## **Institución Educativa Luis López de Mesa Tecnología e Informática Grado\_\_\_\_\_ Taller Nº 2 de Microsoft Word**

**Nombre:** 

- 1. ¿Si deseas revisar un documento extenso sin necesidad de imprimirlo, que vista utilizarías? ¿Por qué?
- 2. Si te encuentras digitando un texto y este no se ajusta a las márgenes izquierda y derecha, dificultando el proceso de revisión (es necesario utilizar la barra de desplazamiento horizontal para ver el principio y el final de las líneas), ¿Qué harías para solucionar este inconveniente?
- 3. Si es necesario liberar un texto de un formato aplicado, ¿qué procedimiento utilizarías?
- 4. Cual es la función de los siguientes botones:

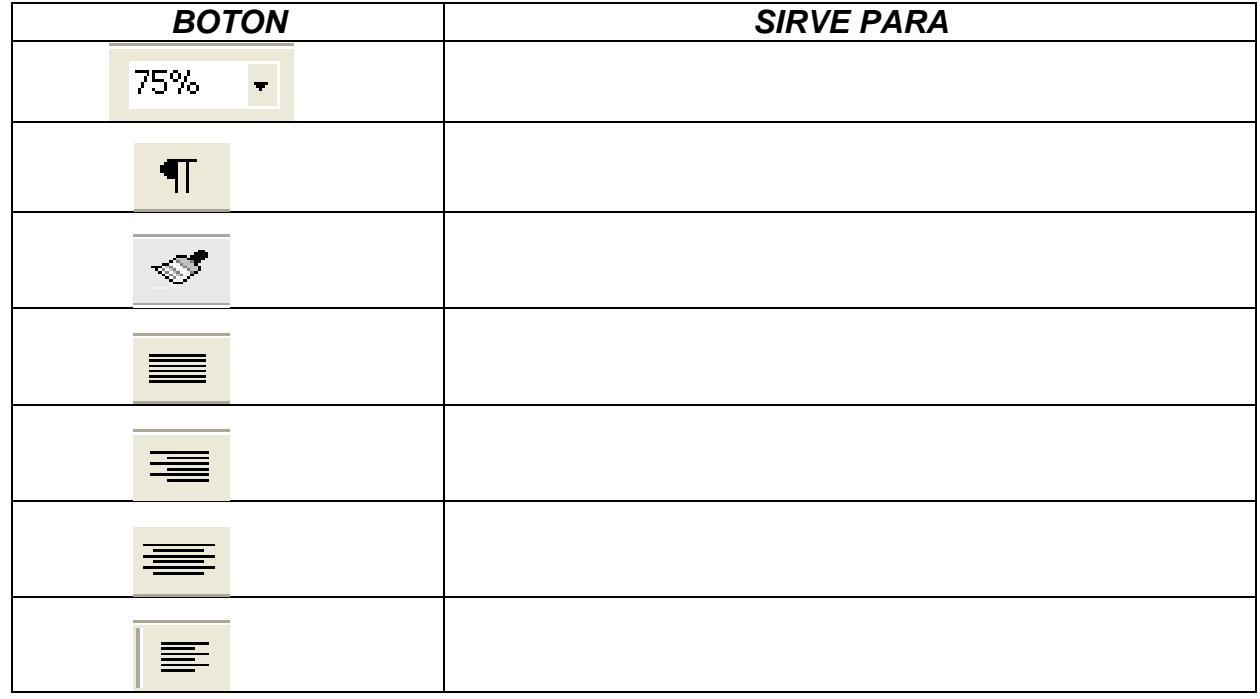

5. Cómo se realizan las siguientes operaciones con el teclado

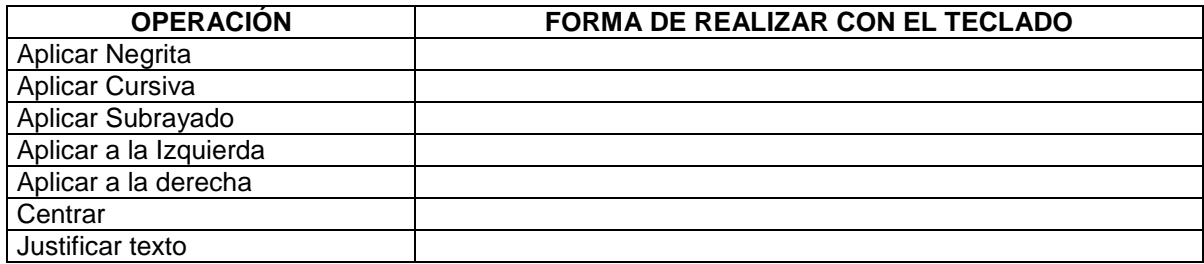

- 6. Escribe **F** en los enunciados que consideres falsos y **V** en los que consideres verdaderos.
	- \_\_\_\_El modo de ver diseño de impresión es el más utilizado debido a su simplicidad
	- La vista mapa de documento divide la ventana de Word en dos.
	- \_\_\_\_Si se aumenta el zoom el documento se imprimirá tal como se ve en pantalla.
	- Los efectos de animación aplicados al texto aparecen al imprimir
	- Solo se puede aplicar una letra capital dentro de un documento.
	- \_\_\_\_La opción **Tipo oración** de **Cambiar mayúsculas y minúsculas** aplica inicial mayúscula al texto seleccionado.
	- \_\_\_\_La opción **Párrafo** se encuentra en el menú **Edición**.
	- Las sangrías pueden ser izquierdas, derechas y especiales.
	- La opción interlineado se utiliza para dejar espacio entre las líneas.
	- Los bordes no se imprimen

7. ¿Para que se utilizan las siguientes teclas?

- En la barra de estado se puede observar el número de pagina actual
- Para abrir un documento también se puede utilizar el método Ctrl + A.
- \_\_\_\_Procesador de palabras y procesador de texto son términos diferentes.
- \_\_\_\_Para seleccionar una frase se utiliza la tecla **ctrl.** y el mouse.

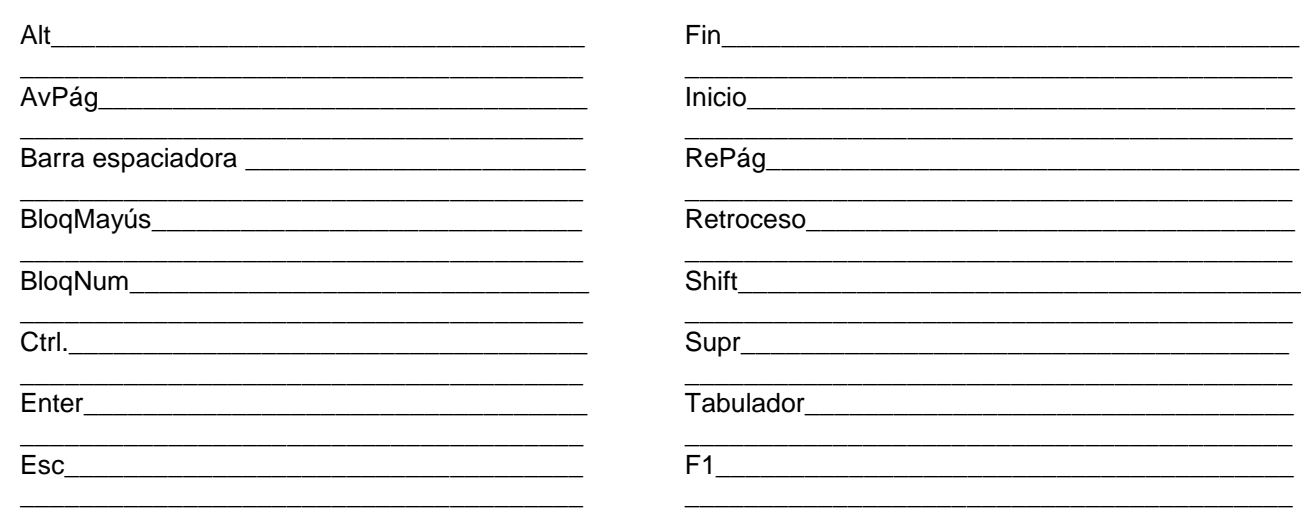

... 8. ¿En que tipos de documentos utilizarías los saltos de sección página par o página impar? Sustenta tu respuesta.

\_\_\_\_\_\_\_\_\_\_\_\_\_\_\_\_\_\_\_\_\_\_\_\_\_\_\_\_\_\_\_\_\_\_\_\_\_\_\_\_\_\_\_\_\_\_\_\_\_\_\_\_\_\_\_\_\_\_\_\_\_\_\_\_\_\_\_\_\_\_\_\_\_\_\_\_\_\_\_\_\_\_\_\_\_\_\_\_\_ \_\_\_\_\_\_\_\_\_\_\_\_\_\_\_\_\_\_\_\_\_\_\_\_\_\_\_\_\_\_\_\_\_\_\_\_\_\_\_\_\_\_\_\_\_\_\_\_\_\_\_\_\_\_\_\_\_\_\_\_\_\_\_\_\_\_\_\_\_\_\_\_\_\_\_\_\_\_\_\_\_\_\_\_\_\_\_\_\_

9. Si un documento debe ajustarse a una sola página tamaño carta, y un par de líneas pasan a la pagina siguiente, ¿qué puedes hacer para ajustarlo a una sola página?

\_\_\_\_\_\_\_\_\_\_\_\_\_\_\_\_\_\_\_\_\_\_\_\_\_\_\_\_\_\_\_\_\_\_\_\_\_\_\_\_\_\_\_\_\_\_\_\_\_\_\_\_\_\_\_\_\_\_\_\_\_\_\_\_\_\_\_\_\_\_\_\_\_\_\_\_\_\_\_\_\_\_\_\_\_\_\_\_\_

\_\_\_\_\_\_\_\_\_\_\_\_\_\_\_\_\_\_\_\_\_\_\_\_\_\_\_\_\_\_\_\_\_\_\_\_\_\_\_\_\_\_\_\_\_\_\_\_\_\_\_\_\_\_\_\_\_\_\_\_\_\_\_\_\_\_\_\_\_\_\_\_\_\_\_\_\_\_\_\_\_\_\_\_\_\_\_\_\_ \_\_\_\_\_\_\_\_\_\_\_\_\_\_\_\_\_\_\_\_\_\_\_\_\_\_\_\_\_\_\_\_\_\_\_\_\_\_\_\_\_\_\_\_\_\_\_\_\_\_\_\_\_\_\_\_\_\_\_\_\_\_\_\_\_\_\_\_\_\_\_\_\_\_\_\_\_\_\_\_\_\_\_\_\_\_\_\_\_

10. ¿Cuál es el beneficio de la impresión tipo borrador?<br>
20. j.Cuál es el beneficio de la impresión tipo borrador?<br>
20. j.Cuál es el beneficio de la impresión tipo borrador?

11. Define claramente los siguientes términos

Imagen prediseñada

\_\_\_\_\_\_\_\_\_\_\_\_\_\_\_\_\_\_\_\_\_\_\_\_\_\_\_\_\_\_\_\_\_\_\_\_\_\_\_\_\_\_\_\_\_\_\_\_\_\_\_\_\_\_\_\_\_\_\_\_\_\_\_\_\_\_\_\_\_\_\_\_\_\_\_\_\_\_\_\_\_\_\_\_\_\_\_\_\_

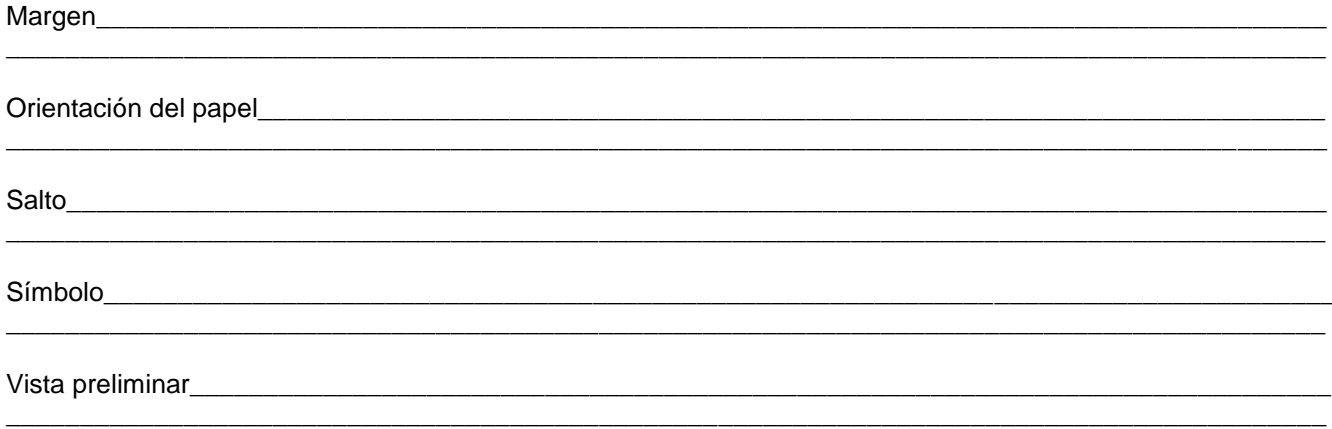

 $12.$ Escribe F en los enunciados que consideres falsos y V en los que consideres verdaderos.

Después de insertar una tabla ya no es posible adicionarle filas ni columnas.

\_\_\_\_\_El encabezado aparece en la parte inferior del documentó

\_\_\_\_El contenido de una tabla no se puede ordenar.

En el pie de página de un documento puede insertarse la hora del sistema.

En el encabezado de un documento se puede insertar la fecha actual.

El texto de los encabezados y pies de página no permite cambios de formato.

 $13.$ Cuando una tabla se extiende a lo largo de múltiples páginas y se desea que en cada cambio de hoja aparezcan los títulos, ¿Qué debe hacerse?

14. Si se trata de una tabla compleja, donde intervienen diferentes formas de filas y columnas, ¿qué procedimiento utilizarías? ¿Por qué?

15. Existen autoformatos que se pueden aplicar a las tablas que diseñamos. ¿Puede modificarse uno de estos autoformatos para que se ajusten a nuestras necesidades? ¿Cómo?

> <u> 2008 - 2008 - 2008 - 2008 - 2008 - 2008 - 2008 - 2008 - 2008 - 2008 - 2008 - 2008 - 2008 - 2008 - 2008 - 200</u>

16. Describe el procedimiento que llevarías a cabo para convertir a una sola columna un documento que se encuentra dividido en múltiples columnas.